Nivel 3 • Álgebra • Ecuaciones • Teoría (01)

## **Ecuaciones de primer grado**

En el nivel 2 ya practicamos el método de resolución de estas ecuaciones. Vimos que la solución a veces es un número entero, pero normalmente es un número racional que solemos expresar como fracción irreducible y en algunos casos como número decimal.

En este nivel 3 practicaremos cómo dar la solución como número entero o decimal ayudándonos de la calculadora.

También debemos reconocer aquellas ecuaciones que a primera vista puede parecer que no son de primer grado (porque vemos algunas potencias) pero que sí lo son. La idea más importante aquí es que solo sabemos el tipo de una ecuación cuando está lo más simplificada posible.

## **Enunciados**

Resuelve las siguientes ecuaciones. Si la solución no es un número entero, escríbela con cuatro cifras significativas.

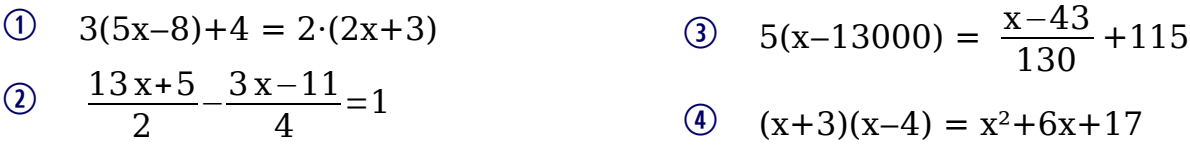

## **Resoluciones**

\n
$$
\text{(1)} \quad 3(5x-8)+4 = 2 \cdot (2x+3) = 15x-24+4 = 4x+6 = 15x-4x = 6+24-4 \Rightarrow
$$
\n
$$
\Rightarrow 11x = 26 \Rightarrow x = \frac{26}{11} = 2,363636364
$$
\n

\n\n
$$
\text{Calcuddora: } \boxed{2 \boxed{6 \boxed{+11 \boxed{1}}} =
$$
\n

\n\n
$$
\text{Solución: } 2,364
$$
\n

\n\n
$$
\text{(2)} \quad \frac{13x+5}{2} - \frac{3x-11}{4} = 1 \Rightarrow 2 \cdot (13x+5) - (3x-11) = 4 \Rightarrow 26x+10-3x+11 = 4 \Rightarrow
$$
\n
$$
\Rightarrow 26x-3x = 4-10-11 \Rightarrow 23x = -17 \Rightarrow x = -\frac{17}{23} = -0,739130434
$$
\n

\n\n
$$
\text{Calcudadora: } \boxed{1 \boxed{7 \boxed{+2 \boxed{3}}} =
$$
\n

\n\n
$$
\text{Solución: } -0,7391
$$
\n

\n\n
$$
\text{S } \text{S } (x-13000) = \frac{x-43}{130} + 115 \Rightarrow 130 \cdot 5 \cdot (x-13000) = x-43+130 \cdot 115 \Rightarrow
$$
\n
$$
\Rightarrow 650x-8450000 = x-43+14959 \Rightarrow 650x-x = 8450000-43+14959 \Rightarrow
$$
\n
$$
\Rightarrow 649x = 8464907 \Rightarrow x = 8464907 \cdot 649 = 13043
$$
\n

\n\n
$$
\text{Calcuddora: } \boxed{8 \boxed{4 \boxed{6 \boxed{4 \boxed{9 \boxed{0}}} \boxed{7 \div 6 \boxed{4 \boxed{9}}} =
$$
\n

\n\n
$$
\text{Solución: } 13043
$$
\n

\n\n
$$
\text{S } \text{Qución: } 13043
$$
\n